# Programming in C and C++ $\,$

Lectures 10–12: C++ for Java and C programmers

Alan Mycroft<sup>1</sup>

Computer Laboratory, University of Cambridge

Michaelmas Term 2019–2020

<sup>1</sup>Notes based, with thanks, on slides due to Alastair Beresford and Andrew Moore

# What we'll cover

- $\blacktriangleright$  Differences between C and C++
- References versus pointers
- Overloading functions and operators
- ▶ Objects in C++; Classes and structs; Destructors; Virtual functions
- Multiple inheritance; Virtual base classes; Casting
- Exceptions
- Templates and meta-programming
- ▶ For exam purposes, focus on 'big-picture' novelties and differences between features of C++ and those in C and Java.
- For coding, sorry but compilers insist you get it exactly right.

# Should I program my application in C or C++? Or both or neither?

- One aim of these lectures is to help you decide.
- $\blacktriangleright$  C and C++ both have very good run-time performance
- C++ has more facilities, but note Bjarne Stroustrup's quote:
   "C makes it easy to shoot yourself in the foot; C++ makes it harder, but when you do it blows your whole leg off."
- $\blacktriangleright$  Even if C++ is a superset of C then mixing code is risky, e.g.
  - you don't want two conflicting IO libraries being active,
  - you often program using different metaphors in C and C++
     C functions may not expect an exception to bypass their tidy-up code
  - Using C-coded stand-alone libraries in C++ is fine.
- C++ vs. Java? Speed vs. safety? More vs. fewer features? Java is trying to follow C++ (and C#) by having value types (objects/structs as values not just references).

Decide C  $\underline{\text{or}}$  C++ at the start of a project.

# C++ fundamental types

- C++ has all the fundamental types C has
   character literals (e.g. 'a') are now of type char
- $\blacktriangleright$  In addition, C++ defines a new fundamental type, <code>bool</code>
- A bool has two values: true and false
- When cast to an integer, true $\rightarrow$ 1 and false $\rightarrow$ 0
- When casting from an integer, non-zero values become true and false otherwise

# Aims of C++

To quote Bjarne Stroustrup:

 $``C++ \ \mbox{is a general-purpose programming language with a bias towards systems programming that:$ 

- ▶ is a better C
- supports data abstraction
- supports object-oriented programming
- supports generic programming."

Alternatively: C++ is "an (almost upwards-compatible) extension of C with support for: classes and objects (including multiple inheritance), call-by-reference, operator overloading, exceptions and templates (a richer form of generics)".

Much is familiar from Java, but with many subtle differences.

How to follow these two lectures

- ► These slides try capture the core enhancements of C++, so that afterwards you will be able to read C++ code, and tentatively modify it.
- ▶ But C++ is a very complex language, so these slides are incomplete, even if they uncomfortably large.
- For exam purposes the fine details don't matter, it's more important to get the big picture, which I'll try to emphasise in lectures.

The creator of C++, Bjarne Stroustrup, has various entertaining and educational articles on his web page: www.stroustrup.com

4 / 67

2 / 67

# C++ Types [big picture]

3 / 67

5 / 67

 $\mathsf{C}{++}$  types are like  $\mathsf{C}$  types, but:

- new type bool (values true and false)
- new type constructor class (generalising struct in C)
- reference types: new type constructor &, so can have int x, \*y, &z;
- enum types are distinct (not just synonyms for integers)
- names for enum, class, struct and union can be used directly as types (C needs an additional typedef)
- character literals (e.g. 'a') are now of type char
- member functions (methods) can specify this to be const.

Many of the above changes are 'just what you expect from programming in Java'.

6 / 67

8 / 67

#### C++ enumeration

- Unlike C, C++ enumerations define a new type; for example enum flag is\_keyword=1, is\_static=2, is\_extern=4, ...
- When defining storage for an instance of an enumeration, you use its name; for example: flag f = is\_keyword
- Implicit type conversion is not allowed:

f = 5; //wrong f = flag(5); //right

- The maximum valid value of an enumeration is the enumeration's largest value rounded up to the nearest larger binary power minus one
- The minimum valid value of an enumeration with no negative values is zero
- ► The minimum valid value of an enumeration with negative values is the nearest least negative binary power

#### References

 $C{++}\ supports\ \underline{references},$  which provide an alternative name (alias) for a variable

- Generally used for specifying parameters to functions and return values as well as overloaded operators (more later)
- A reference is declared with the & operator; compare: int i[] = {1,3}; int &refi = i[0]; int \*ptri = &i[0];
- A reference must be initialised when it is declared
- The connection between a reference and what it refers to cannot be changed after initialisation; for example: refi++; // increments value referenced to 2

```
ptri++; // increments the pointer to &i[1]
```

Think of reference types as pointer types with implicit \* at every use.

9 / 67

#### **Overloaded** functions

- Just like Java we can define two functions with the same name, but varying in argument types (for good style functions doing different things should have different names).
- Type conversion is used to find the "best" match
- A best match may not always be possible:

```
1 void f(double);
2 void f(long);
3 void test() {
4 f(1L); // f(long)
5 f(1.0); // f(double)
6 f(1); // Wrong: f(long(1)) or f(double(1)) ?
```

• Can also overload built-in operators, such as assignment and equality.

Applies both to top-level functions and member functions (methods).

Default function arguments

- A function can have default arguments; for example: double log(double v, double base=10.0);
- A non-default argument cannot come after a default; for example: double log(double base=10.0, double v); //wrong
- A <u>declaration</u> does not need to name the variable; for example: double log(double v, double=10.0);
- Be careful of the lexical interaction between \* and =; for example: void f(char\*=0); //Wrong '\*=' is assignment

#### Example

```
1 namespace Module1 {int x;}
2
3 namespace Module2 {
    inline int sqr(const int& i) {return i*i;}
4
    inline int halve(const int& i) {return i/2;}
6 }
8 using namespace Module1; //"import" everything
10 int main() {
   using Module2::halve; //"import" the halve function
11
12
    x = halve(x);
    sqr(x);
                            //Wrong
13
14 }
```

### References in function arguments

When used as a function parameter, a referenced value is not copied; for example:

void inc(int& i) { i++;}

- Declare a reference as const when no modification takes place
- It can be noticeably more efficient to pass a large struct by reference
- Implicit type conversion into a temporary takes place for a const reference but results in an error otherwise; for example:

```
1 float fun1(float&);
2 float fun2(const float&);
3 void test() {
4 double v=3.141592654;
5 fun1(v); // Wrong
```

- $6 fun2(v); // OK, but beware the temporary's lifetime 7 }$
- / J
- ► Cf. Fortran call-by-reference

10 / 67

#### Scoping and overloading

- Overloading does not apply to functions declared in different scopes; for example:
  - 1 void f(int);
    2
    3 void example() {
    4 void f(double);
    5 f(1); //calls f(double);
    6 }

12 / 67

14 / 67

16 / 67

#### Namespaces

Related data can be grouped together in a <u>namespace</u>. Can use :: and <u>using</u> to access components. Think Java packages.

```
namespace Stack { //header file
void push(char);
char pop();
}
namespace Stack { //implementation
const int max_size = 100;
char s[max_size];
int top = 0;
void push(char c) { ... }
```

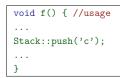

13 / 67

11 / 67

#### Using namespaces

char pop() { ... }

- ► A namespace is a scope and expresses logical program structure
- It provides a way of collecting together related pieces of code
- A namespace without a name limits the scope of variables, functions and classes within it to the local execution unit
- The same namespace can be declared in several source files
- The global function main() cannot be inside a namespace
- The use of a variable or function name from a different namespace must be qualified with the appropriate namespace(s)
  - The keyword using allows this qualification to be stated once, thereby shortening names
  - Can also be used to generate a hybrid namespace
  - typedef can be used: typedef Some::Thing thing;
- A namespace can be defined more than once
   Allows, for example, internal and external library definitions

#### Linking C and C++ code

- ► The directive extern "C" specifies that the following declaration or definition should be linked as C, not C++, code: extern "C" int f();
- Multiple declarations and definitions can be grouped in curly brackets:

```
1 extern "C" {
  int globalvar; //definition
2
   int f();
   void g(int);
5 }
```

Why do we need this?

- 'Name munging' for overloaded functions. A C compiler typically generates linker symbol '\_f' for f above, but a C++ compiler typically generates '\_\_Z1fv'.
- ▶ Function calling sequences may also differ (e.g. for exceptions).

# **Big Picture**

So far we've only done minor things.

- ▶ We've seen C++ extensions to C. But, apart from reference types, nothing really new has appeared that's beyond Java concepts.
- Now for classes and objects, which look the same, but aren't ...

19 / 67

21 / 67

17 / 67

# Classes and objects: big differences from Java

- Values of class types are not references to objects, but the objects themselves. So we access members with C-style '.' (but using '->' is more convenient when we have pointers to objects).
- We can create an object of class C, either by:
  - on the stack (or globally) by declaring a variable: C x; ▶ on the heap: new C() (returns a pointer to C)
- Member functions (methods) by default are statically resolved. For Java-like code declare them virtual
- Member functions can be declared inside a class but defined outside it using '::'
- ▶ C++ uses new to allocate and delete to de-allocate. There is no garbage collector - users must de-allocate heap objects themselves.

# Constructors and destructors

- A default constructor is a function with no arguments (or only default arguments)
- If no constructor is specified, the compiler will generate one
- > The programmer can specify one or more constructors
- Only one constructor is called when an object is created
- There can only be one destructor
  - This is called when a stack-allocated object goes out of scope or when a heap-allocated object is deallocated with delete; this also occurs for stack-allocated objects deallocated during exception handling (more later).
  - Stack-allocated objects with destructors are a useful way to release resources on scope exit (similar effect as Java try-finally) - "RAII: Resource Allocation is Initialisation"
  - Make destructors virtual if class has subtypes or supertypes.

# Linking C and C++ code

Care must be taken with pointers to functions and linkage:

```
1 extern "C" void qsort(void* p, \
                  size_t nmemb, size_t size, \
2
                  int (*compar)(const void*, const void*));
5 int compare(const void*,const void*);
7 char s[] = "some chars";
8 qsort(s,9,1,compare); //Wrong
```

18 / 67

### Classes and objects in C++

C++ classes are somewhat like Java:

- Classes contain both data members and member functions (methods) which act on the data; they can extend ':' other classes.
- Members can be static (i.e. per-class)
- Members have access control: private, protected and public
- Classes are created with class or struct keywords
  - struct members default to public access; class to private
- A member function with the same name as a class is called a constructor
- Can use overloading on constructors and member functions.

#### But also

A member function with the same name as the class, prefixed with a tilde (~), is called a destructor

20 / 67

#### Example (emphasising differences from Java) 1 class Complex {

- double re, im; // private by default
- public: 3
- Complex(double r=0.0, double i=0.0): 4 5 }:

```
7 Complex::Complex(double r,double i) : re(r), im(i) {
8
```

```
// preferred form, necessary for const fields
9}
```

- 10
- 11 Complex::Complex(double r,double i) {
- 12 re=r, im=i; // deprecated initialisation-by-assignment 13 }

```
14
```

```
15 int main() {
```

Complex c(2.0), d(), e(1,5.0); 16

```
17
    return 0;
```

18 } // local objects c,d,e are deallocated on scope exit

22 / 67

#### Copy constructor

- A new class instance can defined by initialisation; for example; Complex c(1,2); // note this C++ initialiser syntax Complex d = c;
- In this case, the new class is initialised with copies of all the existing class's non-static member variables; no constructor is called
- > If this behaviour is undesirable (e.g. consider a class with a pointer as a member variable) define an your own copy constructor: Complex::Complex(const Complex&) { ... }
- If a copy constructor is not wanted, make the copy constructor a private member function, or in C++11 use delete.
- ▶ Note that assignment, e.g. d = c; differs differs from initialisation and does not use the copy constructor - see next slide.

#### Assignment operator

 By default a class is copied on assignment by over-writing all non-static member variables; for example:

```
1 Complex c(), d(1.0,2.3);
2 c = d; //assignment
```

- This behaviour may also not be desirable (e.g. you might want to tidy up the object being over-written).
- The assignment operator (operator=) can be defined explicitly:

```
1 Complex& Complex::operator=(const Complex& c) {
2 ....
```

```
3 }
```

Note the result type of assignment, and the reference-type parameter (passing the argument by value would cause a copy constructor to be used before doing the assignment, and also be slower).

25 / 67

27 / 67

29 / 67

#### Arrays and the free store

- An array of class objects can be defined if a class has a default constructor
- > C++ has a new operator to place items on the heap: Complex\* c = new Complex(3.4);
- Items on the heap exist until they are explicitly deleted: delete c;
- Since C++ (like C) doesn't distinguish between a pointer to a single object and a pointer to an the first element of an array of objects, array deletion needs different syntax:
  - 1 Complex\* c = new Complex[5];
  - 3 delete[] c; //Cannot use "delete" here
- When an object is deleted, the object destructor is invoked
- > When an array is deleted, the object destructor is invoked on each
- element

#### Operators

- ▶ C++ allows the programmer to overload the built-in operators
- For example, a new test for equality:

```
1 bool operator==(Complex a, Complex b) {
2 return a.real()==b.real() && a.imag()==b.imag();
3 // presume real() is an accessor for field 're', etc.
4 }
```

An operator can be defined or declared within the body of a class, and in this case one fewer argument is required; for example:

```
1 bool Complex::operator==(Complex b) {
2 return re==b.real() && im==b.imag();
3 }
```

Almost all operators can be overloaded

```
The 'this' pointer
```

- If an operator is defined in the body of a class, it may need to return a reference to the current object
  - The keyword this can be used
- For example:

```
1 Complex& Complex::operator+=(Complex b) {
```

```
2 re += b.real();
```

```
3 this->im += b.imag();
4 return *this;
```

```
4 ret
5 }
```

 In C (or assembler) terms this is an implicit argument to a method when seen as a function.

#### Constant member functions

- Member functions can be declared const
- Prevents object members being modified by the function:

```
1 double Complex::real() const {
2 return re;
3 }
```

- In effect it gives type const Complex \*this instead of Complex \*this to the (implicit) parameter 'this'.
- ▶ Helpful to both programmer (maintenance) and compiler (efficiency).

26 / 67

28 / 67

#### Exercises

 Write an implementation of a class LinkList which stores zero or more positive integers internally as a linked list <u>on the heap</u>. The class should provide appropriate constructors and destructors and a method pop() to remove items from the head of the list. The method pop() should return -1 if there are no remaining items. Your implementation should override the copy constructor and assignment operator to copy the linked-list structure between class instances. You might like to test your implementation with the following:

```
1 int main() {
2 int test[] = {1,2,3,4,5};
3 LinkList l1(test+1,4), l2(test,5);
4 LinkList l3=l2, l4;
5 l4=l1;
6 printf("%d %d %d\n",l1.pop(),l3.pop(),l4.pop());
7 return 0;
8 }
```

Hint: heap allocation & deallocation should occur exactly once!

#### Streams

- Overloaded operators also work with built-in types
- Overloading is used to define << (C++'s "printf"); for example:</p>

```
1 #include <iostream>
2
3 int main() {
    const char* s = "char array";
4
5
    std::cout << s << std::endl;</pre>
     //Unexpected output: prints &s[0]
8
    std::cout.operator<<(s).operator<<(std::endl);</pre>
9
10
11
    //Expected output; prints s
    std::operator<<(std::cout,s);</pre>
12
    std::cout.operator<<(std::endl);</pre>
13
14
    return 0:
15 }
```

30 / 67

32 / 67

#### Class instances as member variables

Note std::cin, std::cout, std::cerr

- A class can have an instance of another class as a member variable
- How can we pass arguments to the class constructor?
- ▶ New C++ syntax for constructors:

```
1 class X {
2   Complex c;
3   Complex d;
4   X(double a, double b): c(a,b), d(b) {
5    ...
6   }
7 };
```

- This notation must be used to initialise const and reference members
- ► It can also be more efficient

#### Temporary objects

- Temporary objects are often created during execution
- A temporary which is not bound to a reference or named object exists only during evaluation of a <u>full expression</u> (BUGS BUGS BUGS!)
- Example: the C++ string class has a function c\_str() which returns a pointer to a C representation of a string:

```
1 string a("A "), b("string");
2 const char *s1 = a.c_str(); //Okay
3 const char *s2 = (a+b).c_str(); //Wrong
4 ...
5 //s2 still in scope here, but the temporary holding
6 //"a+b" has been deallocated
7 ...
8 string tmp = a+b;
9 const char *s3 = tmp.c_str(); //Okay
```

► C++ allows a class to inherit features of another:

bicycle(bool p):vehicle(2),panniers(p) {}

vehicle(int w=4):wheels(w) {}

7 class bicycle : public vehicle {

## Friends

- ▶ If, within a class C, the declaration friend class D; appears, then D is allowed to access the private and protected members of C.
- ► A (non-member) function can be declared friend to allow it to access the private and protected members of the enclosing class, e.g.

```
1 class Matrix {
2 ...
```

```
3 friend Vector operator*(const Matrix&, const Vector&);
```

```
4 ..
5 };
```

```
5
6 }
```

This code allows operator\* to access the private fields of Matrix, even though it is defined elsewhere.

Note that friendship isn't symmetric.

34 / 67

#### Derived member function call

I.e. when we call a function overridden in a subclass.

> Default derived member function call semantics differ from Java:

```
1 class vehicle {
   int wheels;
2
3 public:
    vehicle(int w=4):wheels(w) {}
4
5
    int maxSpeed() {return 60;}
6 }:
8 class bicycle : public vehicle {
9 int panniers;
10 public:
   bicycle(bool p=true):vehicle(2),panniers(p) {}
11
   int maxSpeed() {return panniers ? 12 : 15;}
12
13 }:
```

35 / 67

33 / 67

#### Example

Inheritance

2

4

6

8 bool
9 public:

10

12

15 }

11 }:

13 int main() {

14 bicycle(false);

5};

3 public:

1 class vehicle {

int wheels;

bool panniers;

```
1 #include <iostream>
2 #include "example13.hh"
3
4 void print_speed(vehicle &v, bicycle &b) {
5 std::cout << v.maxSpeed() << " ";
6 std::cout << b.maxSpeed() << std::endl;
7 }
8
9 int main() {
10 bicycle b = bicycle(true);
11 print_speed(b,b); //prints "60 12"
12 }</pre>
```

#### Virtual functions

- Non-virtual member functions are called depending on the <u>static type</u> of the variable, pointer or reference
- Since a pointer to a derived class can be cast to a pointer to a base class, calls at base class do not see the overridden function.
- To get polymorphic behaviour, declare the function virtual in the superclass:
  - 1 class vehicle {
    2 int wheels;
    3 public:
    4 vehicle(int w=4):wheels(w) {}
    5 virtual int maxSpeed() {return 60;}
    6 };

37 / 67

38 / 67

36 / 67

#### Virtual functions

In general, for a virtual function, selecting the right function has to be <u>run-time</u> decision; for example:

```
1 bicycle b(true);
2 vehicle v;
3 vehicle* pv;
4
5 user_input() ? pv = &b : pv = &v;
6
7 std::cout << pv->maxSpeed() << std::endl;
8 }
```

#### Enabling virtual functions

- To enable virtual functions, the compiler generates a <u>virtual function</u> table or <u>vtable</u>
- A vtable contains a pointer to the correct function for each object instance
- The vtable is an example of indirection
- ► The vtable introduces run-time overhead (this is compulsory in Java; contemplate whether C++'s additional choice is good for efficiency or bad for being an additional source of bugs)

#### Abstract classes

- Just like Java except for syntax.
- Sometimes a base class is an un-implementable concept
- In this case we can create an abstract class:

```
1 class shape {
2 public:
3 virtual void draw() = 0;
4 }
```

- It is not possible to instantiate an abstract class: shape s; //Wrong
- A derived class can provide an implementation for some (or all) the abstract functions
- A derived class with no abstract functions can be instantiated
- ▶ C++ has no equivalent to Java 'implements interface'.

#### Multiple inheritance

- It is possible to inherit from multiple base classes; for example: 1 class ShapelyVehicle: public vehicle, public shape { 2 ... 3 }
- Members from both base classes exist in the derived class
- If there is a name clash, explicit naming is required
- This is done by specifying the class name; for example: ShapelyVehicle sv; sv.vehicle::maxSpeed();

43 / 67

45 / 67

41 / 67

#### Virtual base classes

- > Alternatively, we can have a single instance of the base class
- Such a "virtual" base class is shared amongst all those deriving from it
  - 1 class Vehicle {int VIN;};
  - 2 class Boat : public virtual Vehicle { ... };
  - 3 class Car : public virtual Vehicle { ... };
  - 4 class JamesBondCar : public Boat, public Car { ... };
- Multiple inheritance is often regarded as problematic, and one of the reasons for Java creating interface.

#### Exercises

- 1. If a function  ${\tt f}$  has a static instance of a class as a local variable, when might the class constructor be called?
- 2. Write a class Matrix which allows a programmer to define 2 × 2 matrices. Overload the common operators (e.g. +, -, \*, and /)
- Write a class Vector which allows a programmer to define a vector of length two. Modify your Matrix and Vector classes so that they inter-operate correctly (e.g. v2 = m\*v1 should work as expected)
- 4. Why should destructors in an abstract class almost always be declared virtual?

#### Example

```
1 class shape {
2 public:
3 virtual void draw() = 0;
4 };
5
6 class circle : public shape {
7 public:
8 //...
9 void draw() { /* impl */ }
10 }:
```

42 / 67

#### Multiple instances of a base class

With multiple inheritance, we can build:

```
1 class A {};
2 class B : public A {};
3 class C : public A {};
4 class D : public B, public C {};
```

- $\blacktriangleright$  This means we have two instances of A even though we only have a single instance of D
- ► This is legal C++, but means all references to A must be stated explicitly:
  - 1 D d;
    2 d.B::var=3;
    3 d.C::var=4;

44 / 67

#### Casts in C++

These need quite a bit of care, hence syntactic variants offering additional checks:

- classical C-style casts (type)expr, these do mainly the same as C. Take care casting between pointers when multiple inheritance or virtual bases are used; the compiler must be able to see the inheritance tree otherwise it might not compile the right operation (casting to a superclass might involve an addition or indirection, not just the no-op in Java).
- ▶ New C++ constructor syntax: int('a') or C(expr).
- New C++ more descriptive forms: dynamic\_cast<T>(e), static\_cast<T>(e), reinterpret\_cast<T>(e) and const\_cast<T>(e). The former is closest to Java object-reference casts, and generates code to do run-time tests of compatibility. Too much detail for this course.
- New C++ form: typeid(e) gives the type of e encoded as an object of type\_info which is defined in standard header <typeinfo>.

#### 46 / 67

48 / 67

#### Exceptions

Just like Java, but you normally throw an object value rather than an object reference:

- Some code (e.g. a library module) may detect an error but not know what to do about it; other code (e.g. a user module) may know how to handle it
- ► C++ provides exceptions to allow an error to be communicated
- In C++ terminology, one portion of code <u>throws</u> an exception; another portion <u>catches</u> it.
- If an exception is thrown, the call stack is unwound until a function is found which catches the exception
- If an exception is not caught, the program terminates

But there is no try-finally (use local variables having destructors).

#### Throwing exceptions

- ▶ Exceptions in C++ are just normal values, matched by type
- A class is often used to define a particular error type: class MyError {};
- An instance of this can then be thrown, caught and possibly re-thrown:

```
1 void f() { ... throw MyError(); ... }
2 . . .
3
      try {
       f();
4
     7
5
      catch (MyError) {
6
       //handle error
7
       throw; //re-throw error
8
9
      7
```

#### Conveying information

1 #include <iostream>

virtual void print() {

virtual void print() {

try { throw ThisError(); }

9 struct ThatError : public SomeError {

▶ The "thrown" type can carry information:

```
1 struct MyError {
2    int errorcode;
3    MyError(i):errorcode(i) {}
4 };
5
6 void f() { ... throw MyError(5); ... }
7
8 try {
9    f();
10 }
11 catch (MyError x) {
12    //handle error (x.errorcode has the value 5)
13    ...
14 }
```

3 struct SomeError {virtual void print() = 0;}; 4 struct ThisError : public SomeError {

std::cout << "This Error" << std::endl;</pre>

std::cout << "That Error" << std::endl;</pre>

catch (SomeError& e) { //reference, not value

```
49 / 67
```

5

6

7 }

10

11

15

16

17

19 20 }

51 / 67

53 / 67

13 };

8};

12 }

18 }

14 int main() {

return 0;

e.print();

```
Handling multiple errors
```

Multiple catch blocks can be used to catch different errors:

```
1 try {
2 ...
3 }
4 catch (MyError x) {
5 //handle MyError
6 }
7 catch (YourError x) {
8 //handle YourError
9 }
```

- Every exception will be caught with catch(...)
- Class hierarchies can be used to express exceptions:

#### Exceptions and local variables [important]

- > When an exception is thrown, the stack is unwound
- The destructors of any local variables are called as this process continues
- Therefore it is good C++ design practice to wrap any locks, open file handles, heap memory etc., inside stack-allocated object(s), with constructors doing allocation and destructors doing deallocation. This design pattern is analogous to Java's try-finally, and is often referred to as "RAII: Resource Allocation is Initialisation".

#### Templates

- Templates support <u>meta-programming</u>, where code can be evaluated at compile time rather than run time
- Templates support generic programming by allowing types to be parameters in a program
- Generic programming means we can write one set of algorithms and one set of data structures to work with objects of <u>any</u> type
- We can achieve some of this flexibility in C, by casting everything to void \* (e.g. sort routine presented earlier)
- The C++ Standard Library makes extensive use of templates
- ▶ C++ templates are similar to, but richer than, Java generics.

# Templates – big-picture view (TL;DR)

- Templates are like Java generics, but can have both type and value parameters:
- template <class T, int max>class Buffer { T[max] v; int n;};
- You can also specify 'template specialisations', special cases for certain types (think compile-time pattern matching).
- This gives lots of power (Turing-powerful) at compile time: 'meta-programming'.
- Top-level functions can also be templated, with ML-style inference allowing template parameters to be omitted, given
  - 1 template<class T> void sort(T a[], const unsigned& len);
    2 int a[] = {2,1,3};

then  $sort(a,3) \equiv sort < int > (a,3)$ 

• The rest of the slides explore the details.

#### An example: a stack [revision]

- The stack data structure is a useful data abstraction concept for objects of many different types
- In one program, we might like to store a stack of ints
- In another, a stack of NetworkHeader objects
- Templates allow us to write a single generic stack implementation for an unspecified type T
- What functionality would we like a stack to have?
  - bool isEmpty();
    - void push(T item);
  - T pop();
    ...
- Many of these operations depend on the type T

50 / 67

52 / 67

54 / 67

#### Creating a stack template

- ► A class template is defined as:
  - 1 template<class T> class Stack {
    2 ...
    3 }
- ▶ Where class T can be any C++ type (e.g. int)
- When we wish to create an instance of a Stack (say to store ints) then we must specify the type of T in the declaration and definition of the object: Stack<int> intstack;
- We can then use the object as normal: intstack.push(3);
- So, how do we implement Stack?
  - ► Write T whenever you would normally use a concrete type

Java programmers: note Java forbids List<int> (generics cannot use primitive types).

57 / 67

59 / 67

```
1 #include "example16.hh"
2
3 template<class T> void Stack<T>::append(T val) {
    Item **pp = &head;
4
    while(*pp) {pp = &((*pp)->next);}
    *pp = new Item(val);
6
7 }
9 //Complete these as an exercise
10 template<class T> void Stack<T>::push(T) {/* ... */}
11 template<class T> T Stack<T>::pop() {/* ... */}
12 template<class T> Stack<T>::~Stack() {/* ... */}
13
14 int main() {
   Stack<char> s;
15
    s.push('a'), s.append('b'), s.pop();
16
17 }
```

#### Default parameters

► Template parameters may be given default values

```
1 template <class T,int i=128> struct Buffer{
2   T buf[i];
3 };
4
5 int main() {
6   Buffer<int> B; //i=128
7   Buffer<int,256> C;
8 }
```

61 / 67

2

#### Templated functions

 A top-level function definition can also be specified as a template; for example (think ML):

1 template<class T> void sort(T a[],
2 const unsigned int& len);

- > The type of the template is inferred from the argument types: int a[] = {2,1,3}; sort(a,3); => T is an int
- The type can also be expressed explicitly: sort<int>(a,3)
- There is no such type inference for templated classes
- Using templates in this way enables:
  - better type checking than using void \*
  - potentially faster code (no function pointers in vtables)
  - larger binaries if sort() is used with data of many different types

```
2
    struct Item { //class with all public members
      T val:
      Item* next;
5
      Item(T v) : val(v), next(0) {}
6
    };
8
    Item* head:
Q
10
    Stack(const Stack& s) {}
11
                                           //private
    Stack& operator=(const Stack& s) {} //
12
13
14 public:
    Stack() : head(0) {}
15
    "Stack();
                     // should generally be virtual
16
17
    T pop();
    void push(T val);
18
   void append(T val);
19
20 };
```

1 template<class T> class Stack {

58 / 67

#### Template richer details

- A template parameter can take an integer value instead of a type: template<int i> class Buf { int b[i]; ... };
- A template can take several parameters: template<class T,int i> class Buf { T b[i]; ... };
- A template can even use one template parameter in the definition of a subsequent parameter:
- template<class T, T val> class A { ... };
- A templated class is not type checked until the template is instantiated:
- ► Template definitions often need to go in a header file, since the compiler needs the source to instantiate an object

```
60 / 67
```

#### Specialisation

- ► The class T template parameter will accept any type T
- We can define a <u>specialisation</u> for a particular type as well (effectively type comparison by pattern-matching at compile time)

```
1 #include <iostream>
2 class A {};
4 template<class T> struct B {
    void print() { std::cout << "General" << std::endl;}</pre>
5
6 }:
7 template<> struct B<A> {
    void print() { std::cout << "Special" << std::endl;}</pre>
8
9};
10
11 int main() {
12 B<A> b1:
13
    B<int> b2:
    b1.print(); //Special
14
    b2.print(); //General
15
                                                               62 / 67
16 }
```

1 #include <iostream>

```
3 template<class T> void sort(T a[], const unsigned int& len) {
    T tmp:
4
    for(unsigned int i=0;i<len-1;i++)</pre>
5
      for(unsigned int j=0;j<len-1-i;j++)</pre>
        if (a[j] > a[j+1]) //type T must support "operator>"
         tmp = a[j], a[j] = a[j+1], a[j+1] = tmp;
8
9}
10
int main() {
    const unsigned int len = 5;
12
13
    int a[len] = {1,4,3,2,5};
    float f[len] = {3.14,2.72,2.54,1.62,1.41};
14
15
    sort(a,len), sort(f,len);
16
17
    for(unsigned int i=0; i<len; i++)</pre>
      std::cout << a[i] << "\t" << f[i] << std::endl;</pre>
18
```

19 }

#### Overloading templated functions

- Templated functions can be overloaded with templated and non-templated functions
- Resolving an overloaded function call uses the "most specialised" function call
- If this is ambiguous, then an error is given, and the programmer must fix by:
  - being explicit with template parameters (e.g. sort<int>(...))
  - re-writing definitions of overloaded functions

Template specialisation enables meta-programming:

#### Meta-programming example

```
1 #include <iostream>
2
3 template<unsigned int N> struct fact {
   static const int value = N * fact<N-1>::value;
4
   5
6
7 };
8 template<> struct fact<0> {
   static const int value = 1;
9
10 };
11
12 struct fact<7> foo; // a struct containing
                     // char v[5040] and a const.
13
14 int main() {
   std::cout << sizeof(foo) << ", " << foo.value << std::endl;</pre>
15
16 }
```

Templates are a Turing-complete compile-time programming language!

66 / 67

65 / 67

#### Exercises

- 1. Provide an implementation for: template<class T> T Stack<T>::pop(); and template<class T> Stack<T>::~Stack();
- Provide an implementation for: Stack(const Stack& s); and Stack& operator=(const Stack& s);
- 3. Using meta programming, write a templated class  $\tt prime$ , which evaluates whether a literal integer constant (e.g. 7) is prime or not at compile time.
- 4. How can you be sure that your implementation of class prime has been evaluated at compile time?

67 / 67